## CITY COLLEGES OF CHICAGO my.CCC.edu

## **STUDENT PORTAL**

## **Student Portal Navigation**

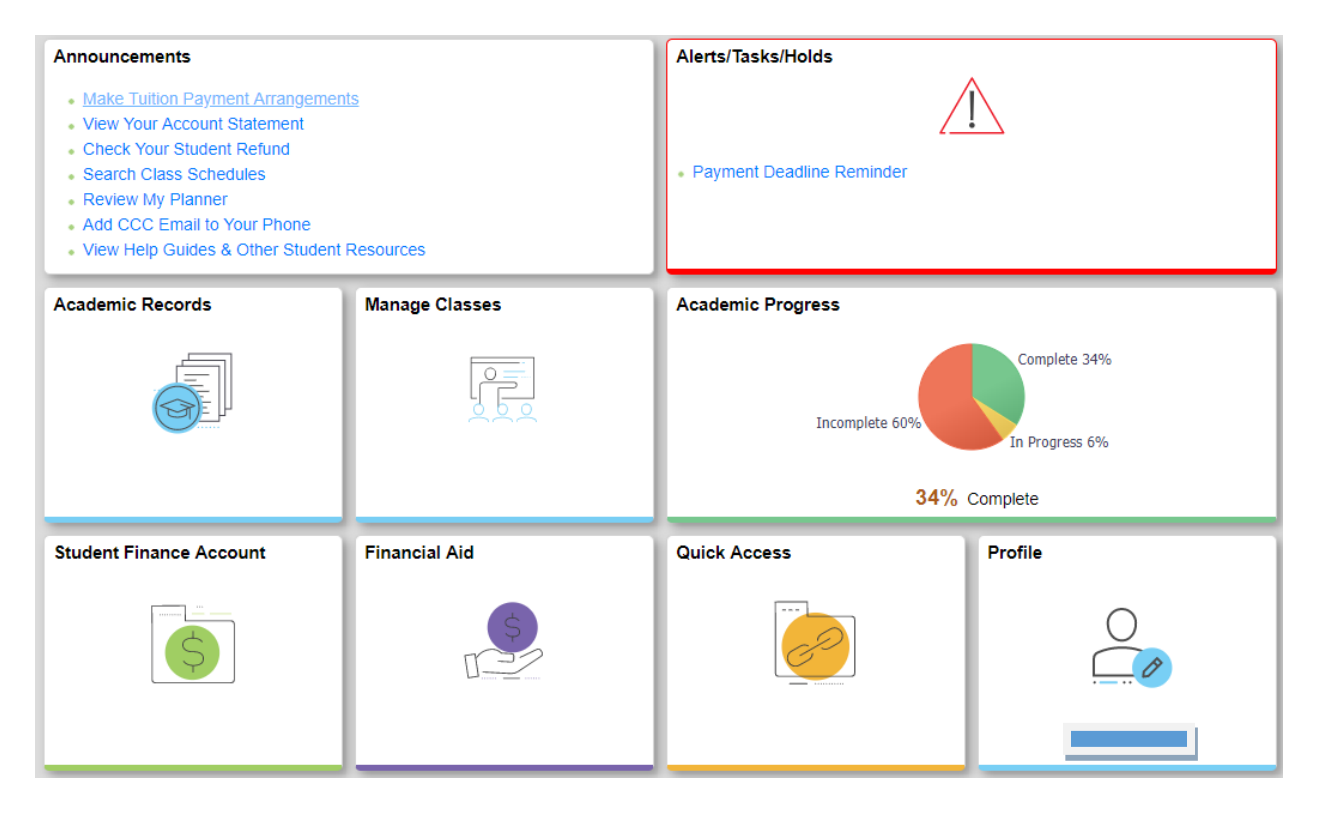

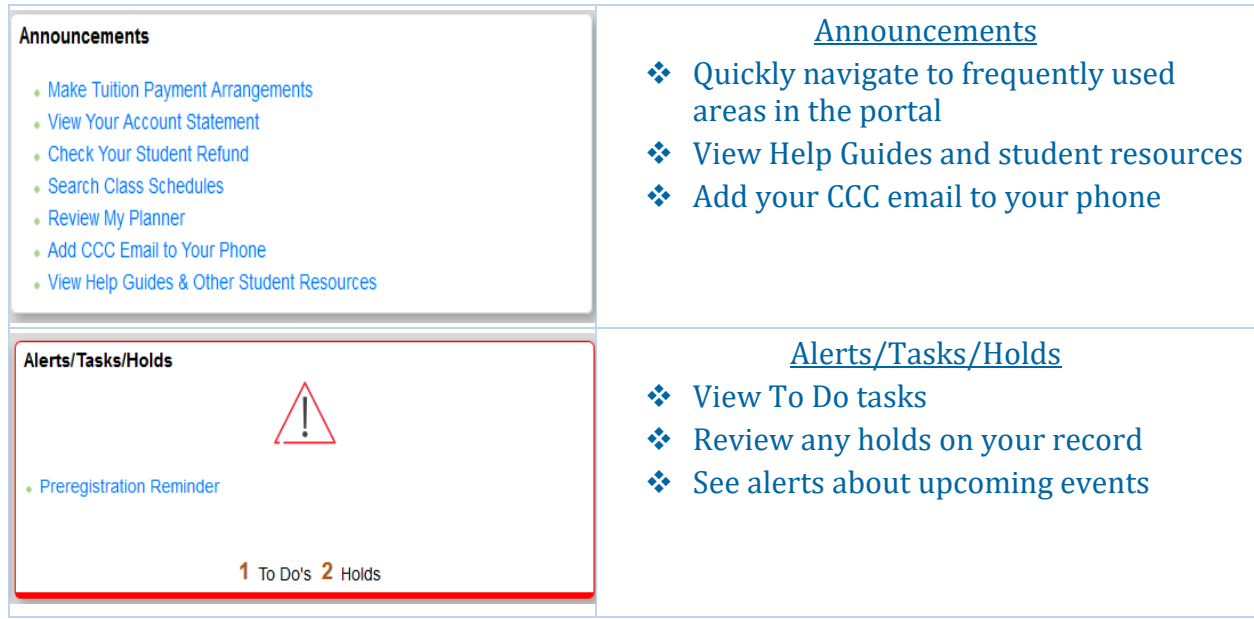

![](_page_0_Picture_5.jpeg)

![](_page_1_Figure_0.jpeg)

CITY COLLEGES OF CHICAGO my.CCC.edu

## **STUDENT PORTAL**

![](_page_2_Picture_136.jpeg)

![](_page_2_Picture_3.jpeg)